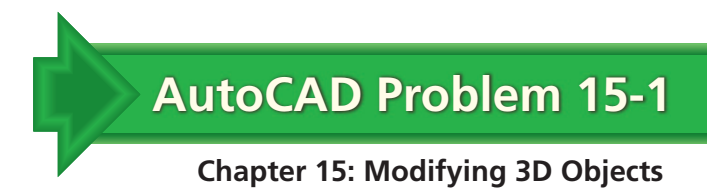

## **Schedule 40 Pipe**

Create a solid model of a 2.00" Schedule 40 pipe that is 10.00" long, as shown below. Use the appropriate tables to find the correct inner and outer diameters.

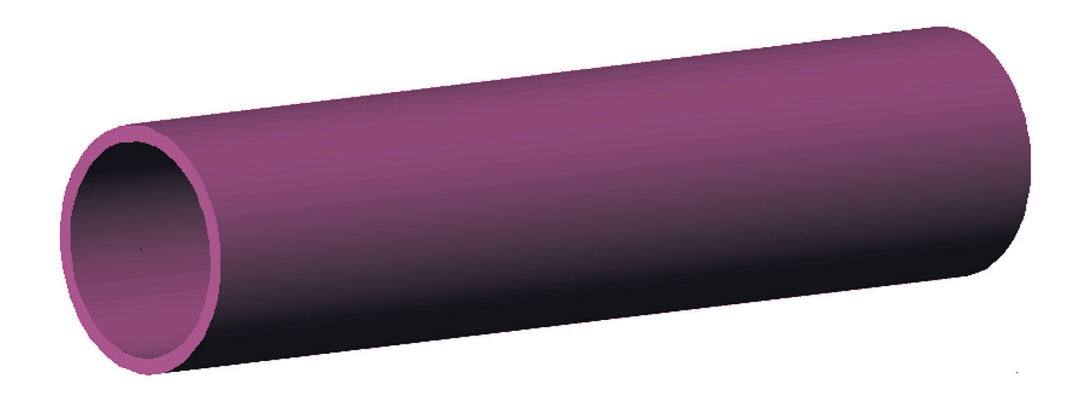

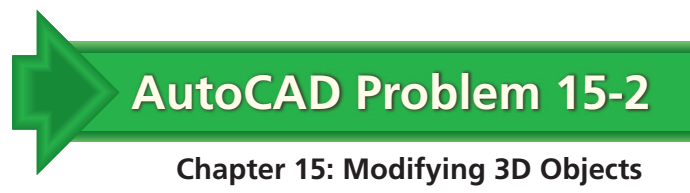

## **Plug**

Use the REVOLVE command to create a solid model of the plug shown below. Make the spindle 1.90 high with a diameter of  $\emptyset$ .20". Give the base plate a diameter of  $\emptyset$ 2.00" and make it .10" thick. Place four equally spaced  $\emptyset$ .25" holes on a  $\emptyset$ 1.50" bolt circle.

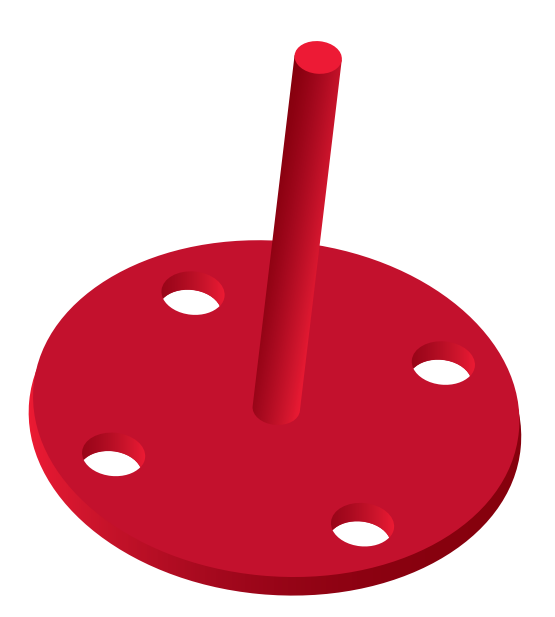

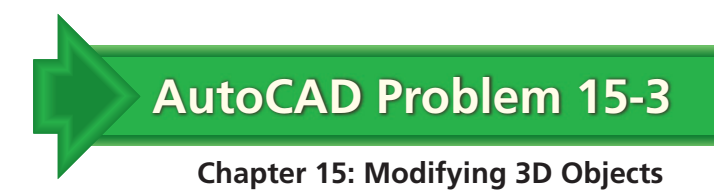

## **Block**

Create a solid model of the  $1.00'' \times 1.00''$  block shown below. Make the block .25" thick. Include a countersunk hole for a 1/4" flat-head screw.

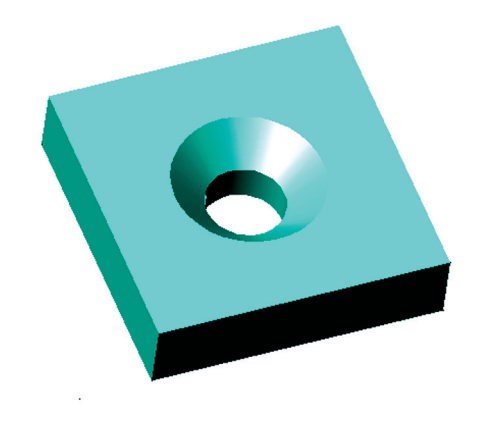